#### Tutorium Programmiersprachen I

Rückblick und Ausblick

- i Tutor: Arne Johannessen
- ☝ Fragen bitte sofort stellen  $\circled{S}$  falls ich zu schnell spreche, bitte unterbrechen  $\circled{S}$

# Rückblick (1)

- Probleme
	- ‣ Termin-Engpässe
		- ich habe erst nach Vorlesungsbeginn von dem Bedarf an Tutoren erfahren
			- ↳ Poolräume waren an vielen Terminen belegt
	- ‣ mangelhafte Organisation meinerseits
		- ich war Anfang Juni für zehn Tage verreist
		- *FIFA Fußball-Weltmeisterschaft 2006™*
		- Übersicht über Termine..?
	- ‣ mangelnde Erfahrung

# Rückblick (2)

- "selbstständiges Arbeiten"
	- ‣ für manche ein Fremdwort..?
	- ‣ Euch muss klar sein:
		- gegenseitig helfen ist richtig und erwünscht *aber:*
		- identische Lösungen *fallen* auf!
	- ‣ das selbstständige Lösen der Übungsaufgaben ist die beste Klausurvorbereitung
		- ↳ durch Kopieren der Aufgaben schießt Ihr Euch selbst in den Fuß

# Rückblick (3)

- trotz aller Probleme:
	- ‣ Tutorium hat mir viel Freude bereitet
- mir macht es Spaß, Anderen zu helfen
- befriedigendste Momente:
	- $\rightarrow$  das Miterleben von "Aha-Effekten"

# Rückblick (4)

- ich selbst habe viel gelernt
	- ‣ über Java
	- ‣ über Didaktik
	- ‣ und nicht zuletzt auch über mich selbst…
- Ihr habt's mir leicht gemacht

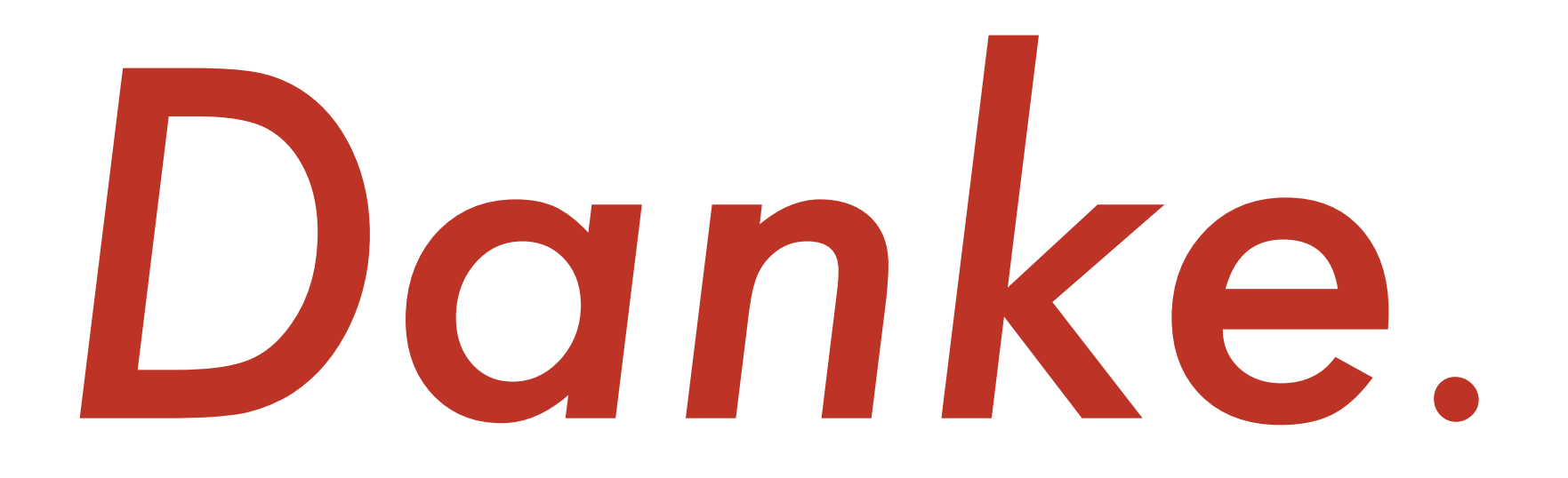

## Ausblick

- Hoffnungen:
	- ‣ Interessierte haben etwas gelernt
	- ‣ nicht so Interessierte haben einen Einblick bekommen, was mit Hilfe des Programmierens erreichbar ist
	- mehr mitgenommen als eine weitere "Fähigkeit," die Ihr niemals brauchen werdet
- Vertiefung im 3. Fachsemester (Programmiersprachen II)

### Arten von Programmiersprachen (1)

- objektorientierte Sprachen (z. B. Smalltalk)
- imperative Sprachen (z. B. Pascal, ANSI-C)
- logische Sprachen (z. B. Prolog)
- funktionale Sprachen (z. B. XSLT)
- Sprachen anderer Programmierparadigmen
- Mischungen (z. B. Java, C++, Objective-C, JavaScript)

<sup>1</sup>ava

# Sprachen: Sonderfälle (1)

- PostScript
	- ‣ Turing-vollständige Programmiersprache
		- *pshttpd* Webserver geschrieben in PostScript
		- PostScript wird von Freehand unterstützt:

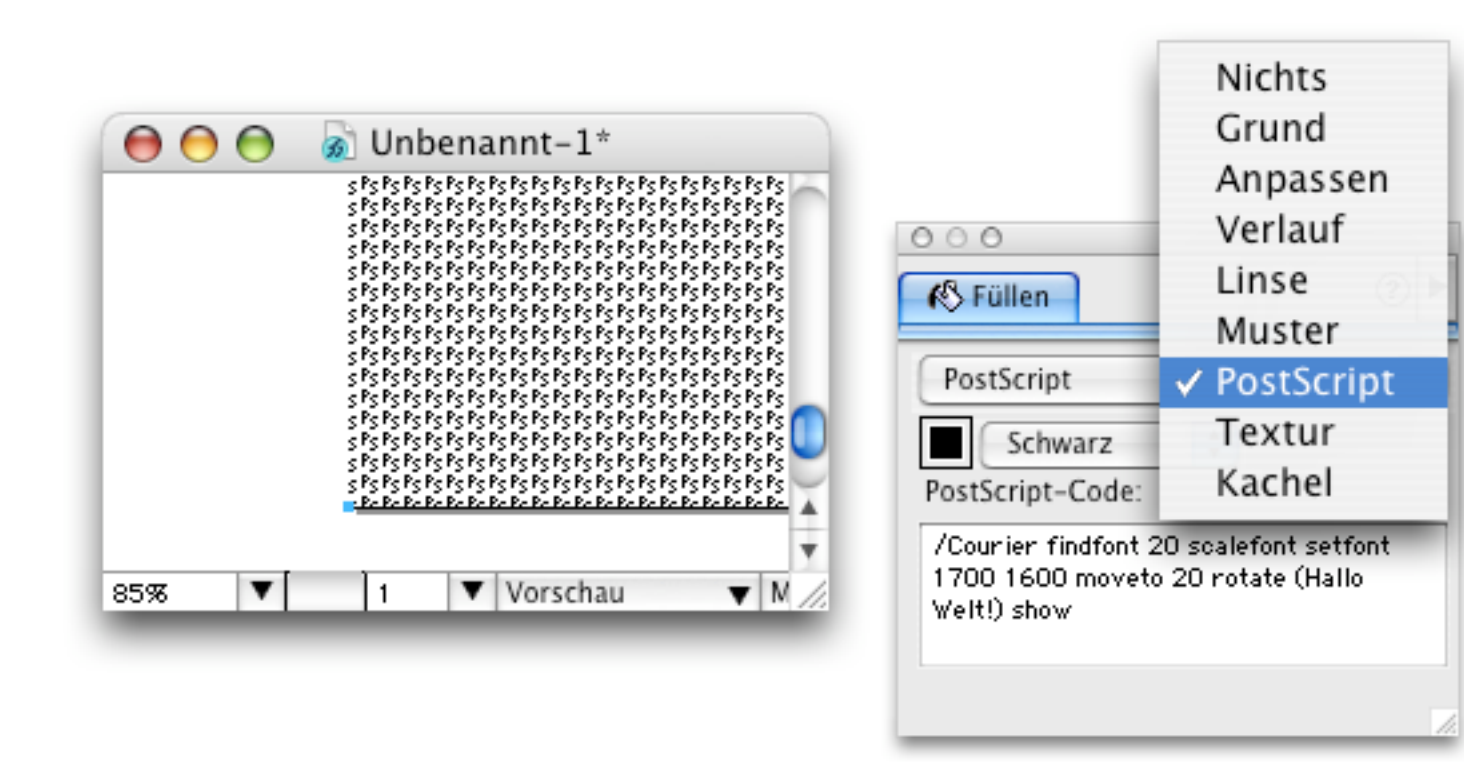

Ausdruck:

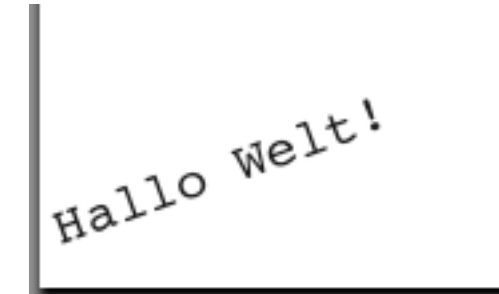

## Sprachen: Sonderfälle (2)

- Kann ein Spam-Filter Schach spielen?
	- ‣ *dbacl* ein bayesianischer Spam-Filter
- HTML (Hypertext Markup Language)
	- ‣ dt.: Hypertext-Auszeichnungssprache
	- ‣ *keine* Programmiersprache

## Arten von Programmiersprachen (2)

- Einteilung nach Zweck:
	- ‣ maschinennahe Programmierung
	- ‣ Embedded Systems
	- ‣ Betriebssysteme
	- ‣ Anwendungen mit oder ohne graphische Benutzeroberfläche
	- ‣ Web-Anwendungen
	- ‣ Skripte!

# Skripte (1)

- verschiedene Lösungen in verschiedenen Umgebungen:
	- ‣ Unix-Shellskripte
		- ↳ Vorlesung Betriebssysteme (3. Fachsemester)
	- ‣ DOS-Batchskripte
	- ‣ AppleScript / Automator
	- ‣ Skripte auf Web-Servern:
		- CGI
		- PHP, Python, Ruby, Perl, …

# Skripte (2)

- Wofür kann man Skripte brauchen?
	- ‣ Automatisierung von alltäglichen Aufgaben
	- ‣ Aufzeichnung *nicht* alltäglicher Aufgaben, um die nötigen Arbeitsschritte nicht zu vergessen
- Beispiele:

‣ …

- ‣ Photoshop Actions
- ‣ Javadoc anlegen
- ‣ Java-Programme im Pool einfacher aufrufen

## Vier wichtige Dinge

- wenn Ihr Software entwickelt, denkt bitte immer an diese vier Dinge:
	- (1) KISS
		- Keep It Simple, Stupid.
		- ↳ dt. (frei): Mach's so einfach wie möglich.
	- (2) testen
	- (3) testen
	- (4) testen

### nochmals Rückblick…

- mit eigenen Zeitproblemen konnte ich leider keine perfekte Unterstützung bieten
- meine dennoch angebotene, über den Umfang des Tutoriums hinaus gehende Hilfe wurden nur wenig in Anspruch genommen
- ich habe mehr Freizeit und trotzdem ein gutes Gewissen

### nochmals Ausblick…

- erneuertes Angebot:
	- ‣ wer Hilfe braucht, dem wird geholfen
	- ‣ Fragen beantworte ich sehr gerne auch nach Tutoriumsende noch – nicht nur, aber auch zu… – Übungsaufgaben
		- Java
		- Informatik / Geomatik
		- andere Themen, zu denen ich was sagen kann :)
	- ‣ E-Mail genügt!

#### Schein

#### **Hochschule Karlsruhe Technik und Wirtschaft**

#### Fakultät für Geomatik

Übungsschein

Herr/Frau Tutoriumsteilnehmer

hat im Sommersemester 2006 an den Übungen zur von Prof. Dr. B. Bürg gehaltenen Vorlesung

#### Programmiersprachen I

teilgenommen und die erforderlichen Übungsaufgaben mit Erfolg bearbeitet.

27. Juni 2006

Datum

Arne Johannnessen

Unterschrift

## Tutorium Programmiersprachen I

#### Rückblick und Ausblick

• Präsentation ist online:

http://www.home.hs-karlsruhe.de/~joar0011/ss06/ps1-t/ ↳ *erst ab heute Abend!*

#### • Arne Johannessen

mailto:joar0011@hs-karlsruhe.de

• Fragen?

### Anregungen gegen Langeweile ;)

- WWW..?
- Kapitel 7 "Exceptions und Interfaces"
- Herausforderung ist noch offen!

# Fibonacci-Herausforderung

• Definition:

$$
f_n = f_{n-1} + f_{n-2}
$$
 für  $n > 1$ 

- $\rightarrow$   $f_0 = 0$ ,  $f_1 = 1$
- Beispielimplementierung:

```
public static int fibonacci (int stelle) {
   int[] f = new int[stellar + 1];f[0] = 0;f[1] = 1;for (int n = 2; n \leq 1 stelle; n+1) {
      f[n] = f[n - 2] + f[n - 1];}
   return f[stelle];
}
```
#### → wie ohne Schleife?

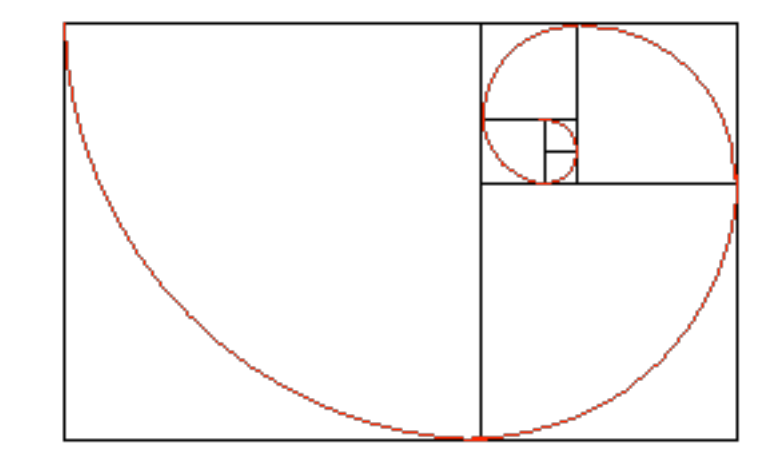